### **CSE 122 LEC 02**

### **File I/O – Token and line-based processing**

**Questions during Class?**

**Raise hand or send here**

**sli.do #cse122** 

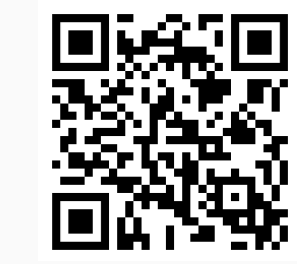

**BEFORE WE START**

*Talk to your neighbors:*

What's your favorite YouTube or Twitch channel to watch?

Music: 122 24wi Lecture Tunes

**Instructors Miya Natsuhara and Joe Spaniac**

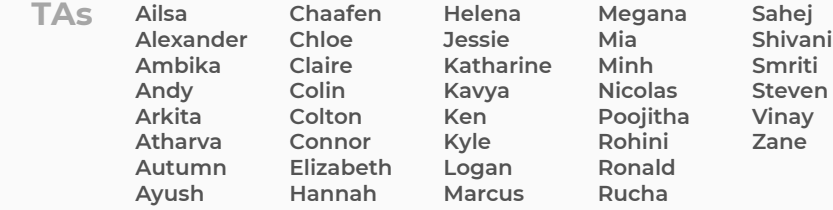

### **Lecture Outline**

- **Announcements/Reminders**
- Review Java
- Scanners for User Input and Files
	- Token-based & Line-based processing
- File I/O Examples

### **Announcements**

- The IPL is open!
	- MGH 334
	- Schedule is on the course website; staffed by our awesome Tas!
	- Open 12:30 to 9:30PM most days, but check the schedule…
- Creative Project 0 due Thursday, January  $11<sup>th</sup>$  at  $11:59$ pm
	- Make sure to go to the "Final Submission" slide and submit!
	- Submit as many times as you'd like—we will only grade the latest submission made *before the deadline*
- Just joined CSE 122? That's okay; look at Ed & course website and catch up!
	- Freaking out that C0 is due this Thursday? It's ok! Resubmission cycles allow you to submit it later

### **Lecture Outline**

- Announcements/Reminders
- **Review Java**
- Scanners for user input and Files
	- Token-based & Line-based Processing
- File I/O Examples

### **Reminders: Review Java Syntax**

[Java Tutorial](https://cse12x.github.io/java-tutorial/index.html) reviews all the relevant programming features you should familiar with (even if you don't know them in Java).

- Printing and comments
- Variables, types, expressions
- Conditionals (if/else if/ else)
- Loops (for and while)
- Strings
- Methods
- Arrays & 2D arrays

Recording of the *Java Review Session* from Monday (January 8<sup>th</sup>) are posted on the course calendar!

### **Lecture Outline**

- Announcements/Reminders
- Review Java
- **Scanner for User Input and Files**
	- **Token-based & Line-based Processing**
- File I/O Examples

## **(Review) Scanner for User input**

Scanner is defined in the java.util package

import java.util.\*;

Scanner console = new Scanner(System.in);

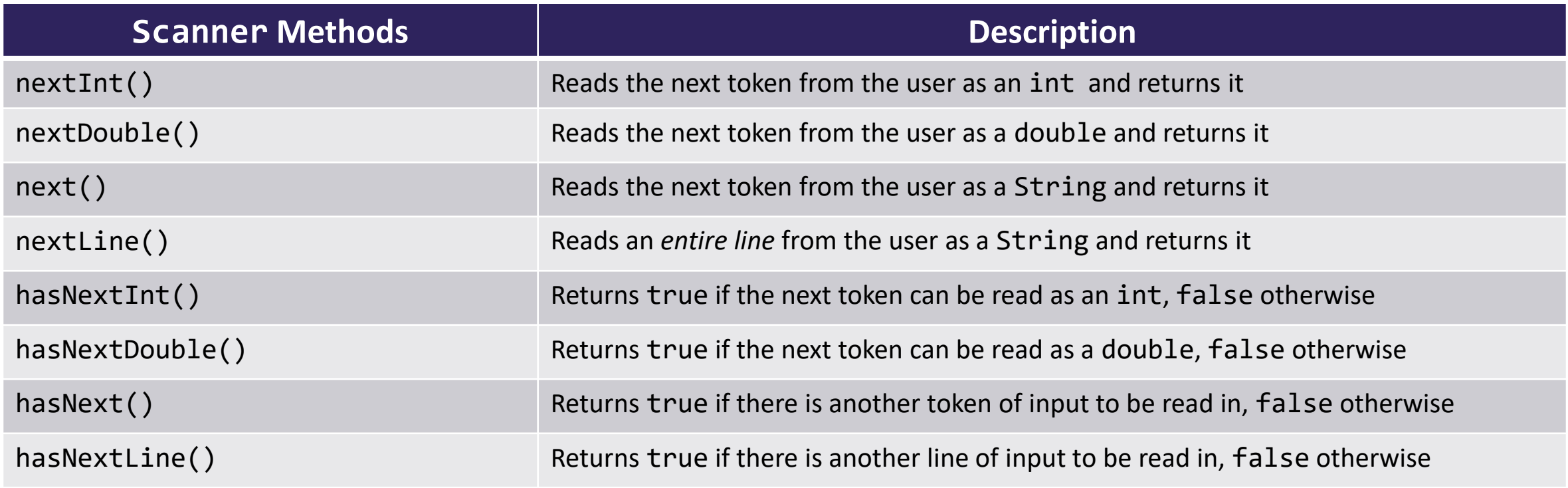

The quick, brown fox Jumped over the Lazy dog.

# The quick, brown fox Jumped over the Lazy dog.

# **The**

The quick, brown fox Jumped over the Lazy dog.

**quick,**

Jumped over the Lazy dog.

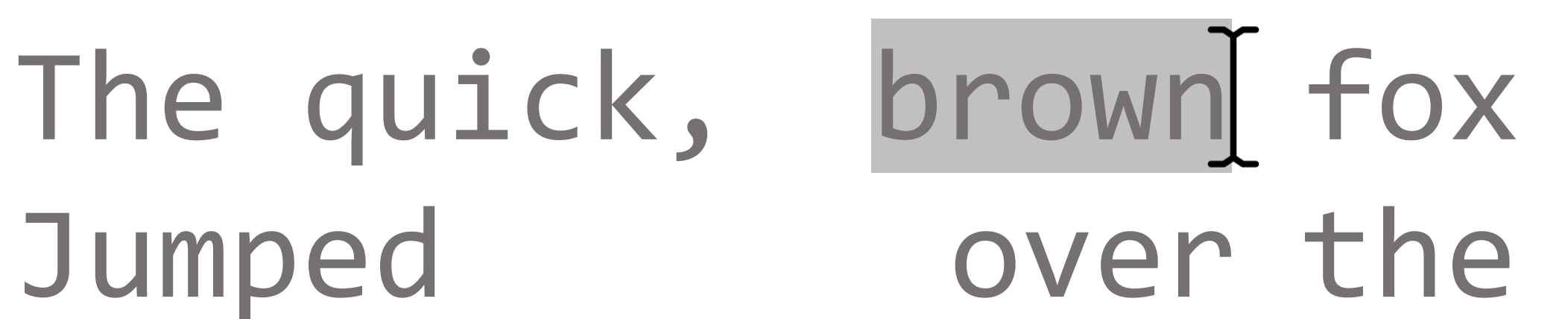

**brown**

# The quick, brown fox Jumped over the Lazy dog.

**fox**

# The quick, brown fox Jumped over the Lazy dog.

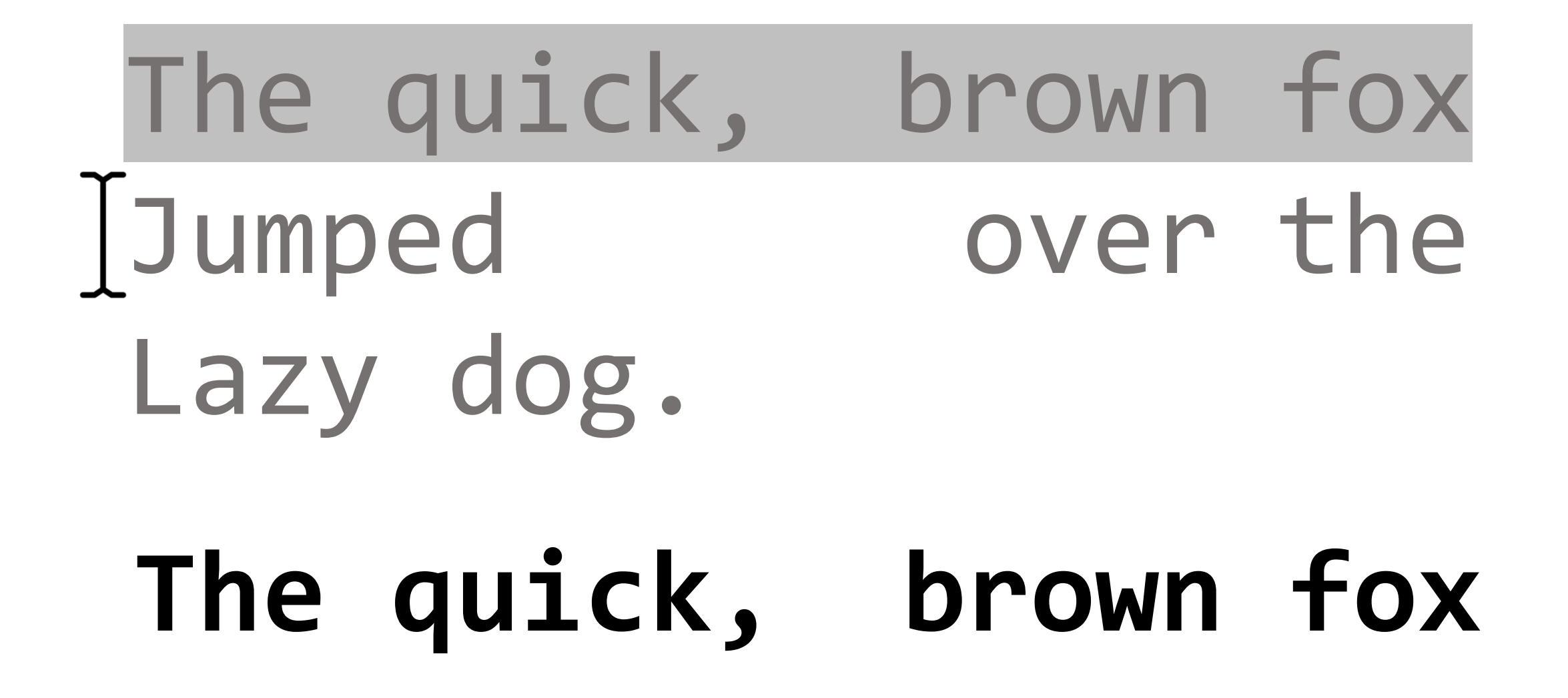

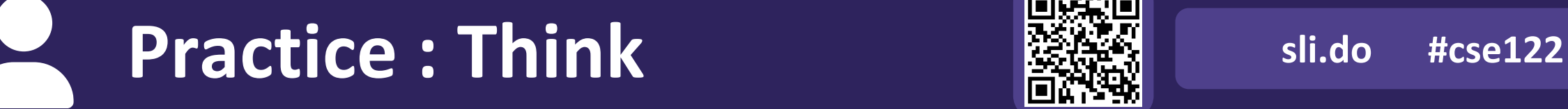

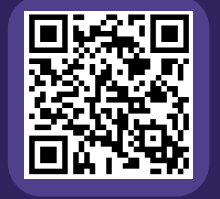

### **How many tokens are in the following line?**

# **A)** Four **B)** Five **C)** Six **D)** Seven **"Hello world !" my-name is Joe**

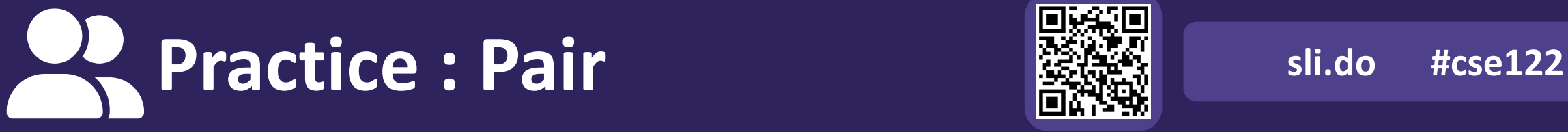

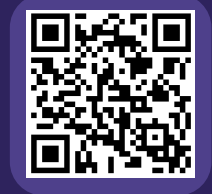

### **How many tokens are in the following line?**

# **A)** Four **B)** Five **C)** Six **D)** Seven **"Hello world !" my-name is Joe**

### **(Review) Typical Token-Processing Pattern**

Scanner scan = new Scanner(System.in); while (scan.hasNext ()) {  $nextToken = scan.next$  (); // do something with nextToken }

### **(Review) Typical Line-Processing Pattern**

Scanner scan = new Scanner(System.in); while (scan.hasNextLine()) { String nextLine = scan.nextLine(); // do something with nextLine }

}

### **(PCM) Scanner & File for File input**

File is defined in the java. io package: import java.io.\*;

File newFile = new File("newFile.txt");

Scanner fileScan = new Scanner(newFile); while (fileScan.hasNextLine()) { String line = fileScan.nextLine(); // do something with line

### **(PCM) Typical Line-Processing Patterns**

### Console Input:

```
Scanner console = new Scanner(System.in);
while (console.hasNextLine()) {
    String line = console.nextLine();
    // do something with line
}
```
### File Input:

```
File newFile = new File("newFile.txt");
Scanner fileScan = new Scanner(newFile);
while (fileScan.hasNextLine()) {
    String line = fileScan.nextLine();
    // do something with line
}
```
### *Notice any similarities between the two?*

## **Practice : Think sli.do** #cse122

Example.txt:  $\int_{\pi}^{0}$  One Two

Three

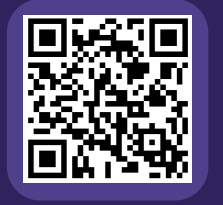

### **What is the output of this Java program?**

```
import java.util.*; import java.io.*;
public class Demo {
  public static void main(String[] args) {
     File f = new File("Example.txt");
      Scanner console = new Scanner(f);
     while (console.hasNextLine()) {
         System.out.print(console.nextLine() + ", ");
      }
   }
}
```
**A)** One, Two, Three,

**B)** One, **C)** One Two, Two, Three, Three,

**D)** One Two, Three,

**E)** Error / Exception

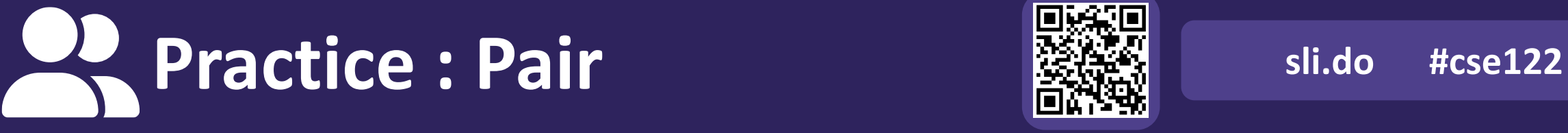

Example.txt:  $\int_{-1}^{1}$ One Two

Three

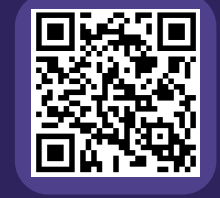

### **What is the output of this Java program?**

```
import java.util.*; import java.io.*;
public class Demo {
  public static void main(String[] args) {
     File f = new File("Example.txt");
      Scanner console = new Scanner(f);
     while (console.hasNextLine()) {
         System.out.print(console.nextLine() + ", ");
      }
   }
}
```
**A)** One, Two, Three,

**B)** One, **C)** One Two, Two, Three, Three,

**D)** One Two, Three,

**E)** Error / Exception

## **(PCM) Checked Exceptions**

If you try to compile a program working with file scanners, you may encounter this error message:

error: unreported exception FileNotFoundException; must be caught or declared to be thrown

To resolve this, you need to be throws FileNotFoundException at the end of the header of any method containing file scanner creation code, or any method that calls that method!

This is like signing a waiver and telling Java – "Hey, I hereby promise to not get mad at you when you bug out and crash my program if I give you a file that doesn't actually exist."

### **Lecture Outline**

- Announcements/Reminders
- Review Java
- Scanner for User Input and Files
	- Token-based & Line-based Processing
- **File I/O Examples**